#### Processes

Creating processes

- Unix: **fork()** <sup>+</sup>**exec()**
- Windows: **CreateProcess()**

Detecting process termination

- Unix: **wait()**
- Windows: **GetExitCodeProcess()**

Today: process communication

#### Starting A Processes

**fork.c**

#### **fork\_parent.c** and **fork\_child.c**

### Process Control

- What happens if a parent exits before a child?
- Can a process terminate another process?
- Who cleans up?

# **Communication**

How can processes communicate?

- Command-line arguments
- Files
- Pipes
- Sockets
- Messages
- Shared memory

#### File Descriptors

```
fgets(buffer, n, stdin)⇒ read(0, buffer, n)
printf("hi")⇒ write(1, "hi", 2)
fprintf(stderr, "hi")⇒ write(2, "hi", 2)
```
### File Descriptors

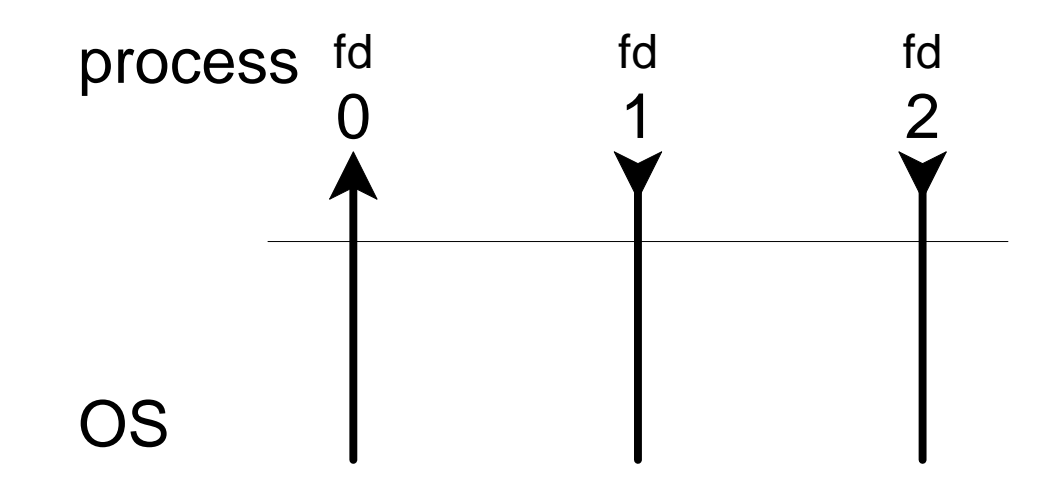

### File Descriptors

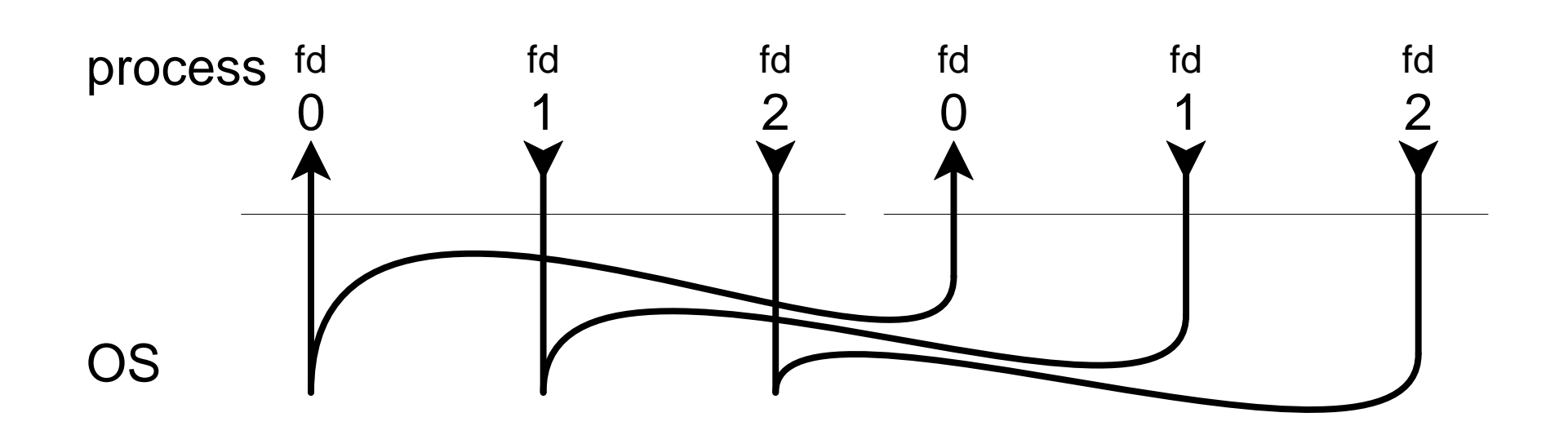

### Pipes

**int fds[2];pipe(fds);**

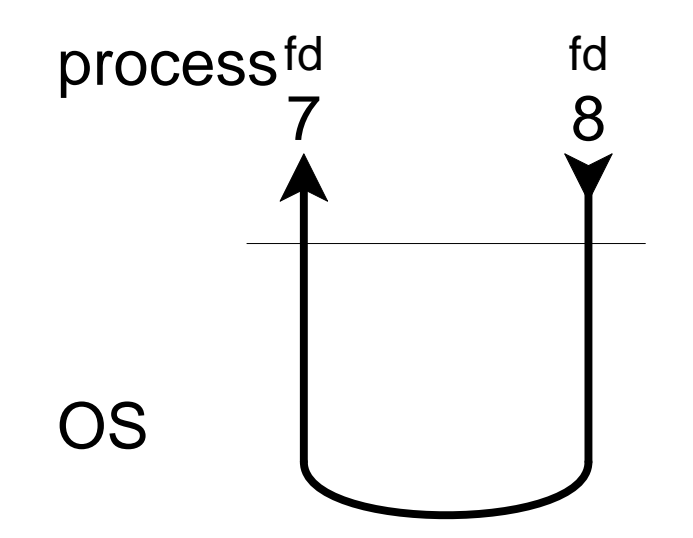

### Pipes

**int fds[2];pipe(fds);**

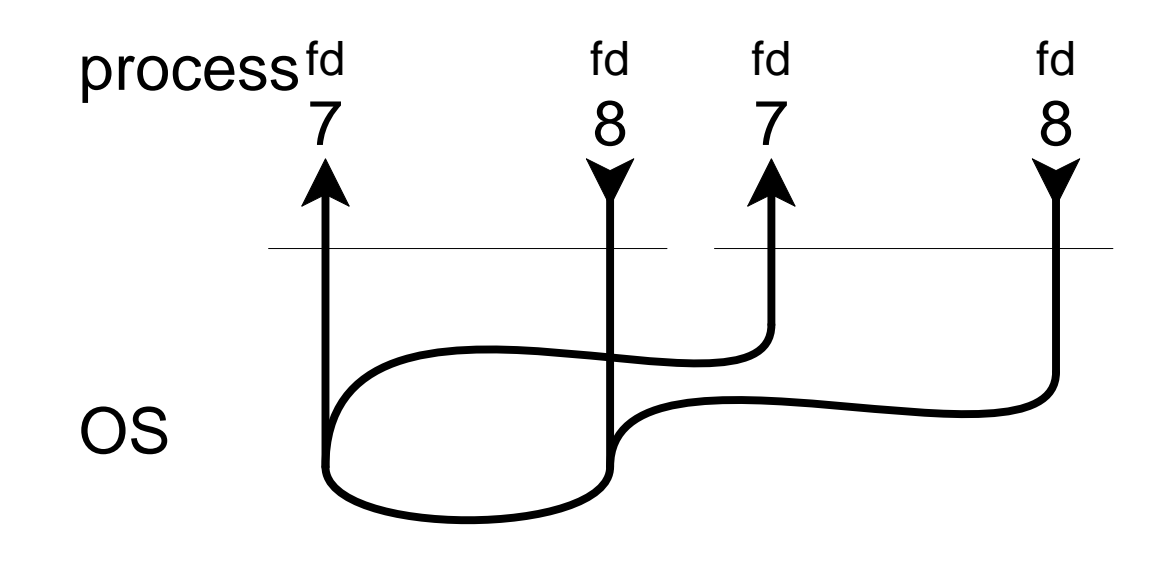

### Pipes

**int fds[2];pipe(fds);**

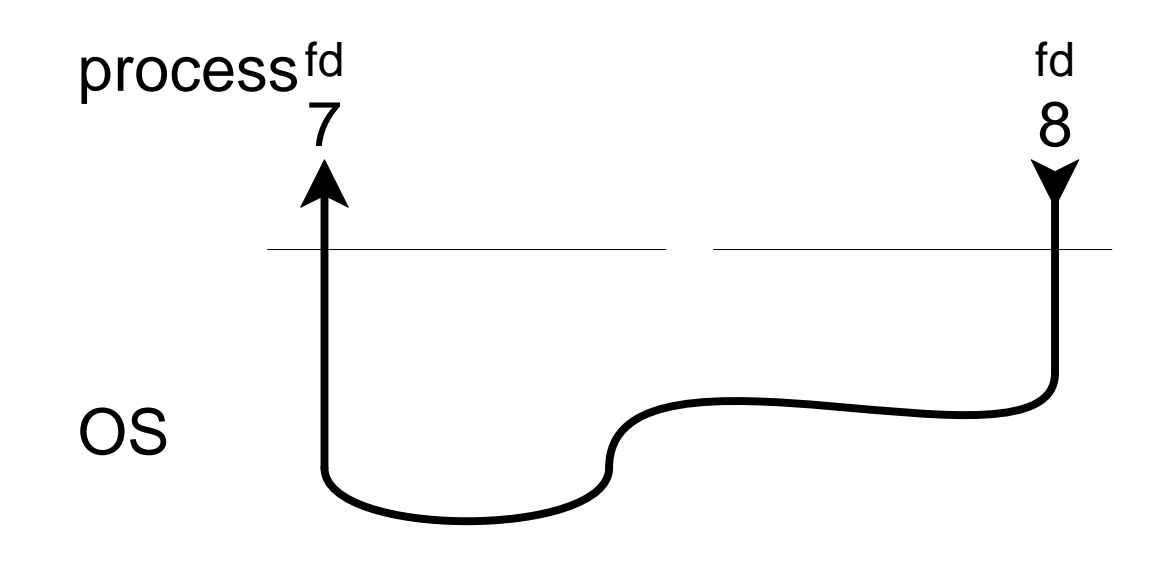

### Using Pipes

**pipe()** and **dup2()**:

**pipe\_parent.c** and **pipe\_child.c**

### **Buffering**

Beware of pipe buffer limits

**echo\_parent.c** and **echo\_child.c**

### Message Passing

```
main() { ...
 q_id = msgget();
 if (fork() != 0) producer(); else
 consumer();}
```

```
producer() {
 while (1) { ...
produce item nextp ...
 msgsnd(q_id, nextp); }}consumer() {
 while (1) {
 msgrcv(q_id, nextp); ...
consume item nextp ... }}
```
can also use **msgtok(ftok())** after **fork()**

### Message Passing vs. Pipes

Can you build message passing on top of pipes?

## Shared Memory

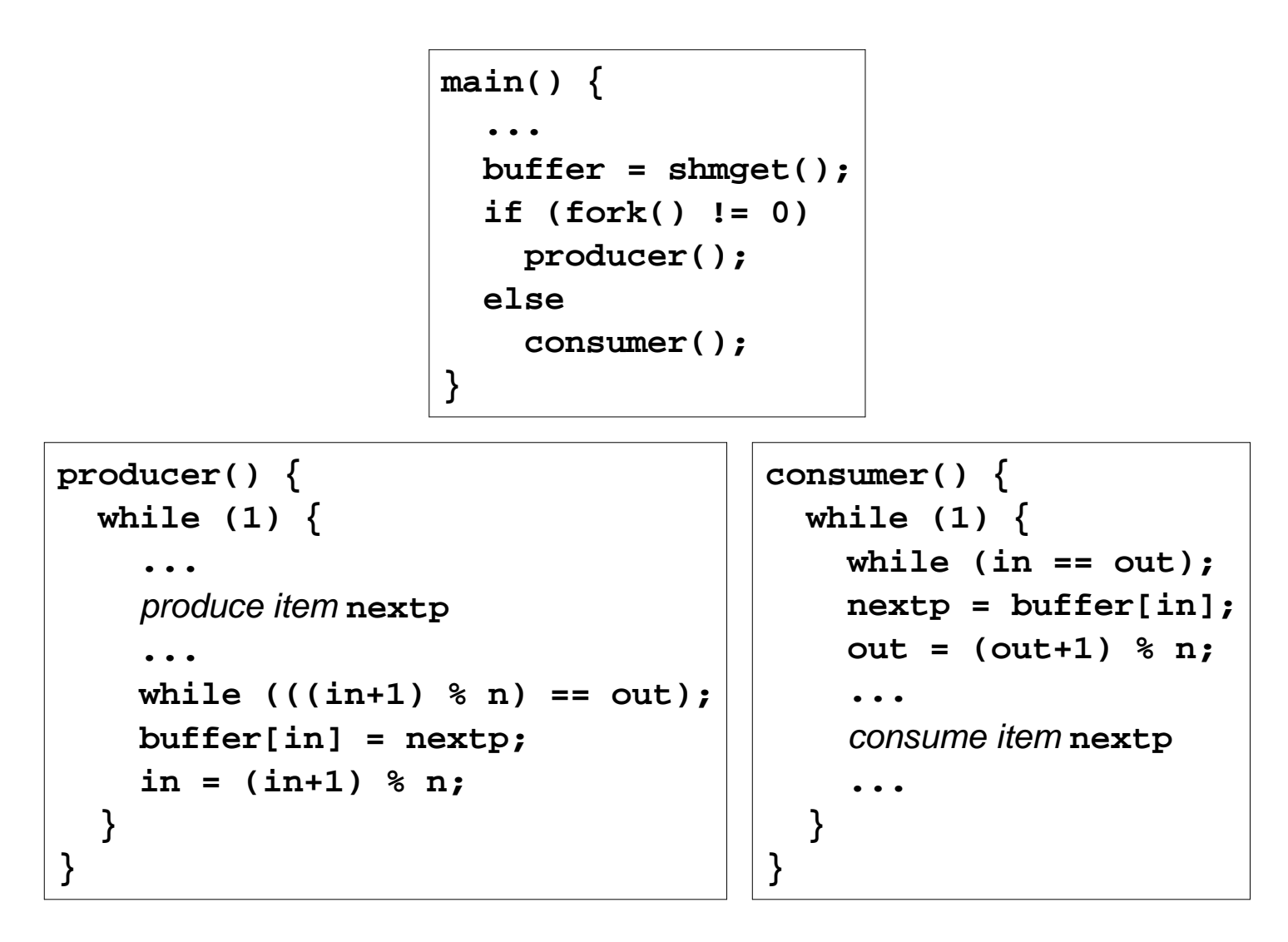

can also use **shmget(ftok())** after **fork()**

Lots of problems with this code...

### Shared Memory vs. Message Passing vs. Pipes

Can you build shared memory on messagepassing?On pipes?

How about the other direction?

- Direct vs. indirect messages
- Sockets
- RPC

### From Processes Threads

For processes to cooperate:

- Create several processes
- Arrange a way to share data
- Context switch back and forth between theprocesses

Unfortunately, these operations are relativelyinefficient for the machine and *inconvenient* for programmers.

### From Processes Threads

What is shared between processes?

- **Code** is shared if we never call **exec()**
- **Data** is shared since that's the point
- **Privileges** are shared
- **Resources** are shared (open files and sockets)

What is not shared?

• **Execution state**: PC, SP, registers

### **Threads**

**Key idea:** Separate the concept of a process fromits execution context.

- **Process**: address space, privileges, kernel resources
- **Thread**: execution state (PC, SP, registers)

### Processes and Threads

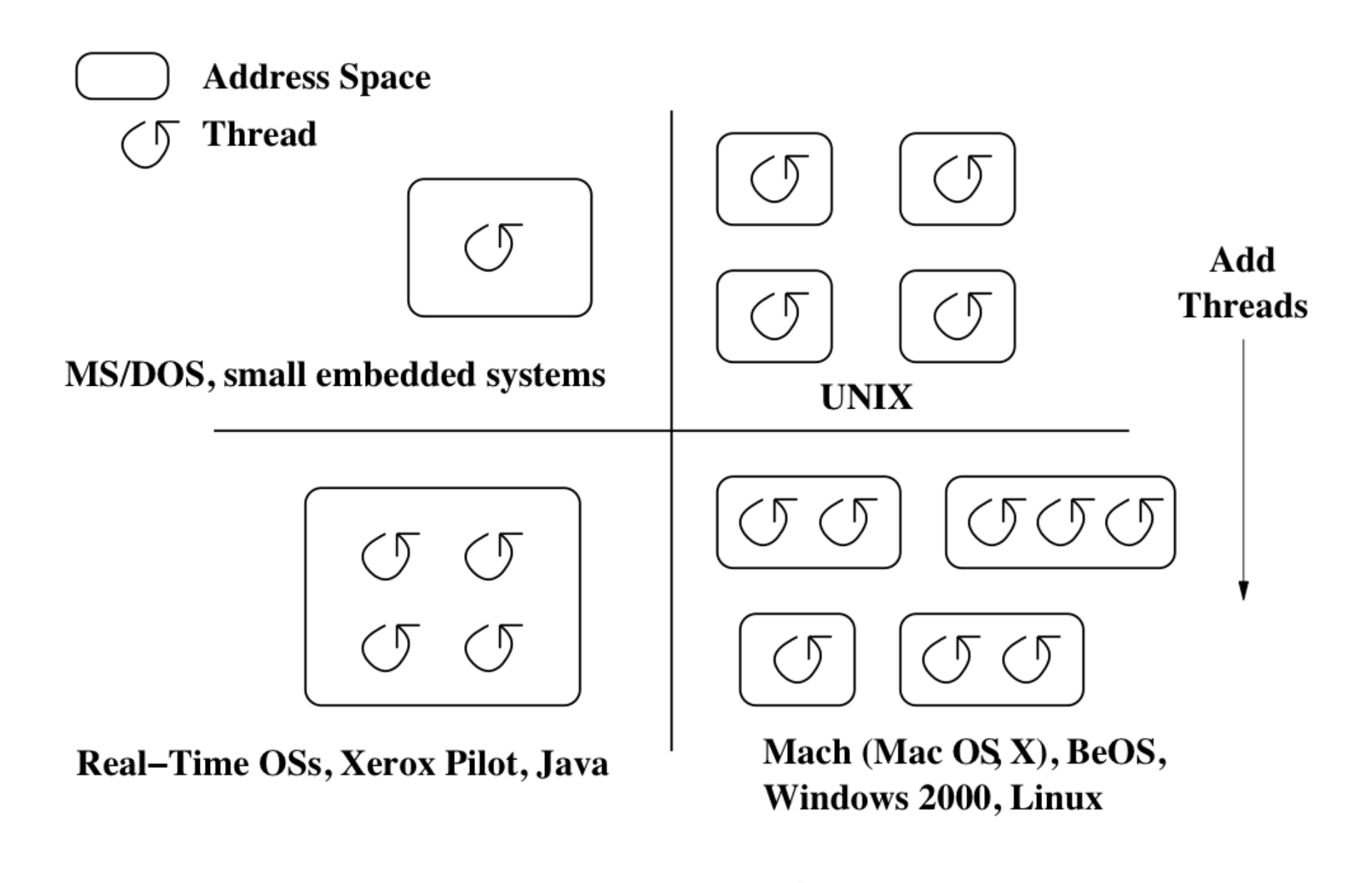

**Add Processes** 

### Threads

- Every thread belongs to a particular process
- Processes are like containers that can hold manythreads (and all threads die when their processexits)
- Threads are the unit of CPU scheduling
- Switching between threads in the same process ismore efficient than switching between processes

### Kernel vs. User Threads

• A **kernel thread** is a thread that the OS knowsabout

#### a.k.a. **lightweight process**

- OS schedules threads instead of processes
- A **user thread** is a thread that the OS doesn't know about
	- Faster and more flexible in principle
	- $\circ$  Not in parallel, problems with blocking system calls
- $\bullet$  A mixture  $\Rightarrow$  many-to-many models

### User Threads

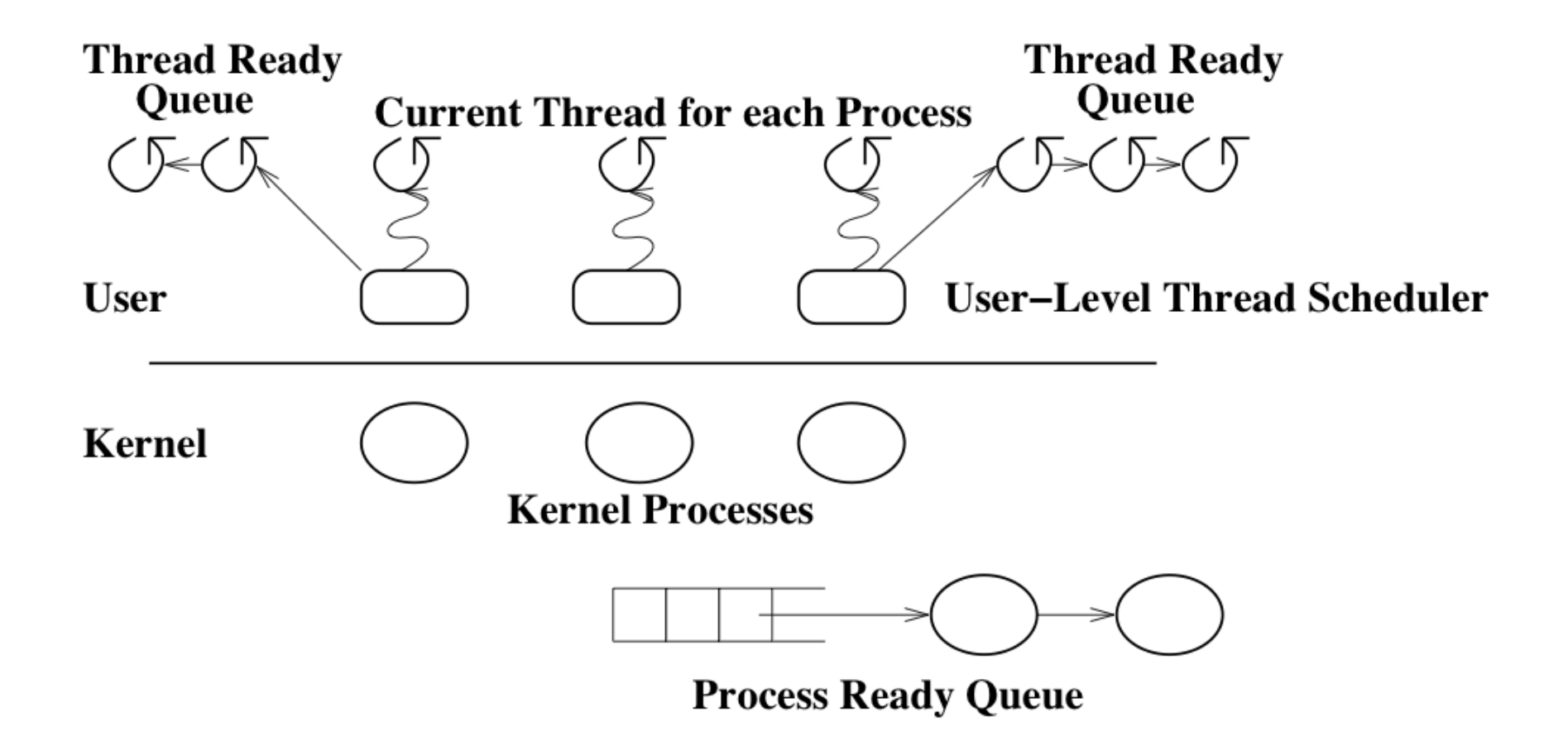

### Kernel Threads

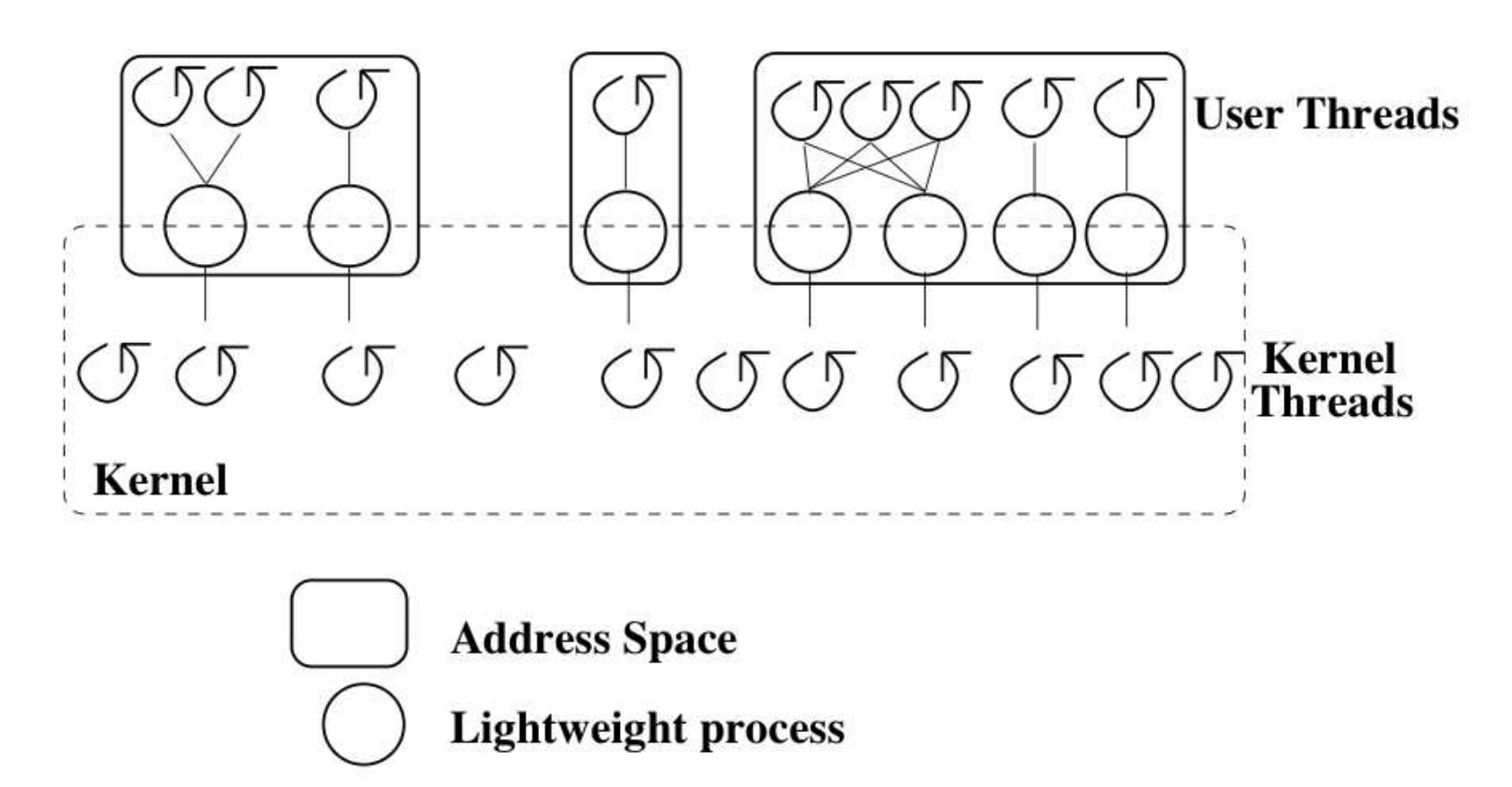

**Thread** 

### Using Threads

```
item buffer[n];main() { ...
 pthread_create(producer); consumer();}
```

```
producer() {
 while (1) { ...
produce item nextp ...
 while (((in+1) % n) == out); buffer[in] = nextp; in = (in+1) % n; }}consumer() {
 while (1) {
 while (in == out);
 nextp = buffer[in];
 out = (out+1) % n; ...
consume item nextp ... }}
```
### Threads for Now

For now, it's enough to know that threads exist.

Later, we'll get back to this topic, along with thesynchornization tools that you need to make it work.

### New Homework

HW2:

Implement a simple Unix shell